# 9 КЛАСС

### Критерии оценивания

Задача 1: за каждое верно указанное число начисляется 2 балла Задача 2: за каждое верно указанное число начисляется 2 балла Залача 3: за каждое верно указанное число начисляется 4 балла Задача 4: за каждый верно пройденный тест начисляется 4 балла Задача 5: за каждый верно пройденный тест начисляется 3 балла

Все тесты приведены в отдельном архиве.

### Задача 1

0.79.180.9.162

### Залача 2

2123001210

Вариант 1 Посчитать вручную Условие того, что король бьет поле: Все координаты поля отличаются от соответствующих координат короля не более, чем на 1.  $|X-Xk| \leq 1$  and  $|Y-Yk| \leq 1$  and  $|Z-Zk| \leq 1$ Условие того, что ладья бьет поле - совпадение двух из трех координат  $X=X1$  and  $Y=Y1$  or  $X=X1$  and  $Z=Z1$  or  $Y=Y1$  and  $Z=Z1$ 

Вариант 2.

Соответствующие условия можно внести в электронную таблицу. Электронная таблица (Excel) в режиме формул

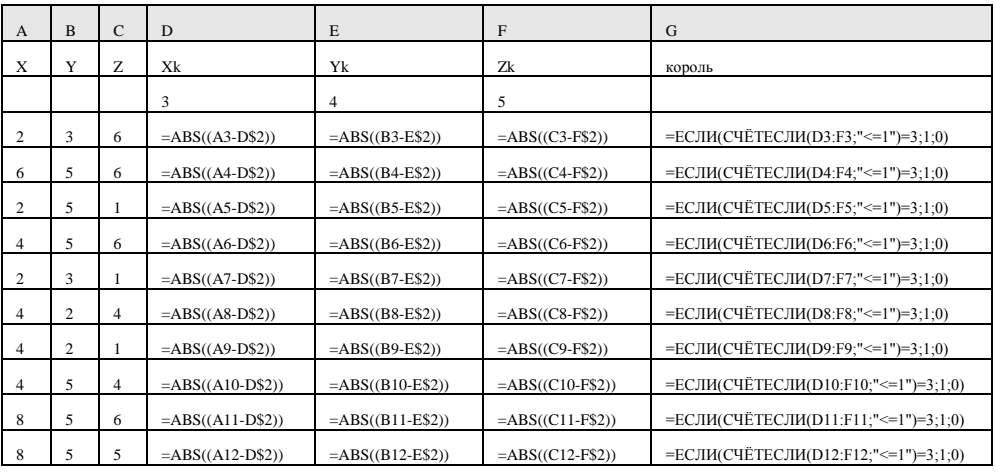

#### Информатика

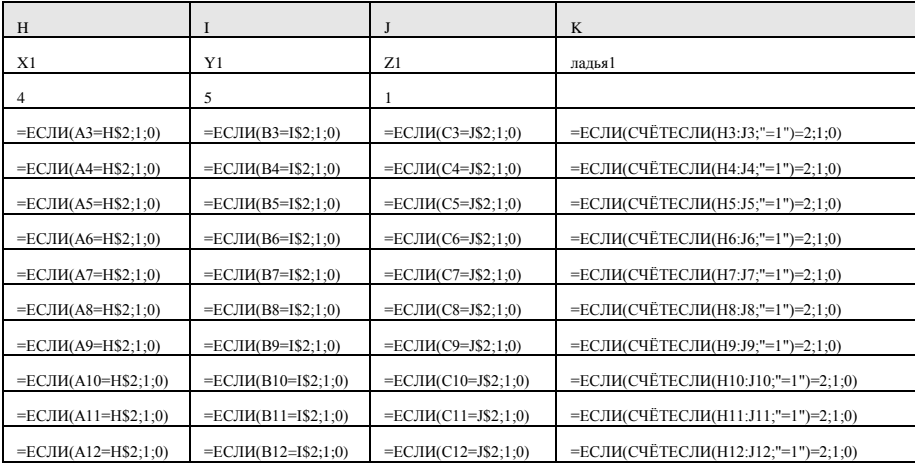

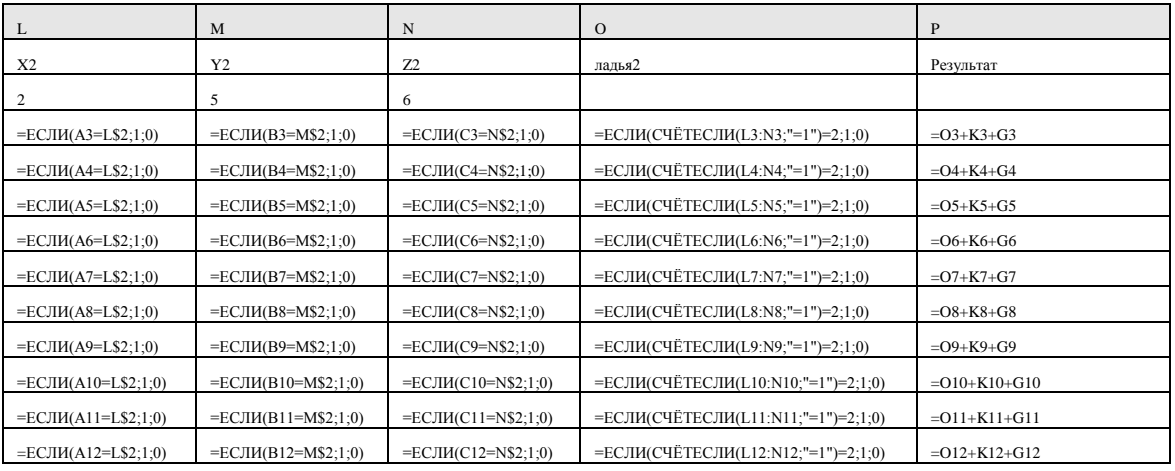

#### ИТОГО

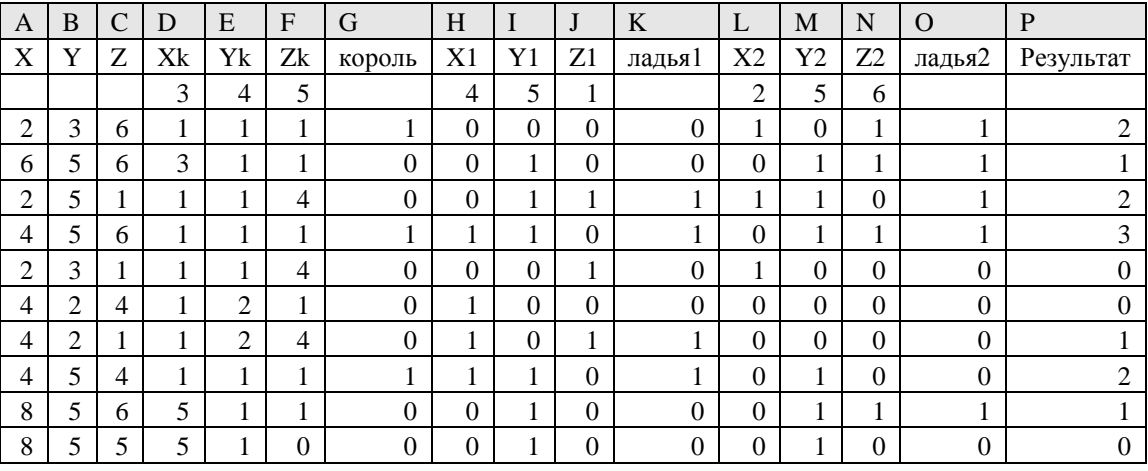

#### Вариант 3.

Написать программу (Паскаль)

program p2; var x,y,z:array $[1..3]$  of byte; a,b,c,s,i:integer;

begin {ввод координат трех фигур: король, ладья1 и ладья2}

#### Информатика

```
for i:=1 to 3 do
readln(x[i], y[i], z[i]);for i:=1 to 10 do
  begin
   readln(a,b,c); {ввод проверяемой координаты}
   s:=0:
   {бьет ли король?}
   if (abs(x[1]-a) \le 1) and (abs(y[1]-b) \le 1) and (abs(z[1]-c) \le 1) then
    s:=s+1;
   {бьет ли ладья1?}
   if (x[2]=a) and (y[2]=b) or (z[2]=c) and (y[2]=b) or (z[2]=c) and (x[2]=a) then
    s:=s+1:
   {бьет ли ладья2?}
   if (x[3]=a) and (y[3]=b) or (z[3]=c) and (y[3]=b) or (z[3]=c) and (x[3]=a) then
    s:=s+1:
   written(s):
  end:
end.
```
## Залача 3

22345

## Залача 4

Необходимо выделить начало числа - три бита - делением на 32, затем конец числа - три бита - остаток от деления на 8. Средняя не изменяемая часть числа получается как остаток от деления на 32 полеленный на 8. Лалее собираем из этих трех частей новое число.

```
Пример программы (Паскаль)
```

```
program p4;
var x, y, a, b, c: integer;
begin
readln(x);
а := x div 32; { начало числа }
b := x \text{ Mod } 8; \qquad \{ \text{ конец числа } \}c := (x \text{ Mod } 32) div 8; { середина }
y := b^* 32 + c^* 8 + a; {новое число }
written(v)end
```
## **Задача 5**

*Пример программы (Python)*

```
n, k = map(int, input().split())free = [0] * k
for i in range(n):
  ts, tw = map(int, input().split())mn = ts + 3 + free[0]for j in range(k):
    if mn > max(ts + j + 1, free[j]) + j + 1:
       mn = max(ts + j + 1, free[j]) + j + 1mpos = jfree[mpos] = max(ts + mpos + 1, free[mpos]) + twprint(mpos + 1)
```